# **From Jeff's Desk**

**THANK YOU!** Thank you for making my book the best-selling business math text in the United States. I am happy to report to you more than ONE MILLION students have used my book. Being number one means never taking my customers for granted. Need help?

Call me at 1-800-484-1341 . . . 8980 or email me at jeffslater@aol.com Customer Service at 1-800-338-3987

My promise to you: I will respond to your needs within 24 hours.

BEHIND THE SCENES WITH JEFF: Preparing this new edition

What did I like best about doing this revision?

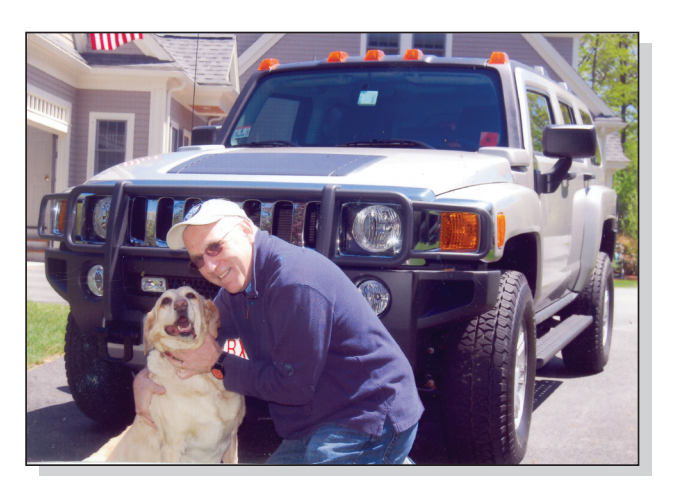

jeffslater@aol.com

- Waking up at 5 a.m. every morning with my dog Gracie to get the *Wall Street Journal* so I could find new clip that would reflect what is happening with bank failures, mortgage bailouts, low interest rates, subprime loans, new credit legislation, global unrest, and unemployment.
- Flying to Chicago in October 2009 to do new videos for the DVD. We spent time doing new chapter openers, new updates to the

 practice quizzes, and a new set of videos that review worked-out solutions to all the Summary Practice Tests.

- Waiting for the mail each day hoping my *Kiplinger's* magazine would arrive so I could update the Business Math Issues.
- Learning how to proof my book on the computer.
- Agreeing to do the Test Bank and *Instructors Resource Guide* myself.

My PASSION is to serve my students and instructors. Being number one in this market is a huge responsibility that I do not take lightly. I work on this book 365 days a year. It is my baby and I love doing it.

PS: I hope you like the cover. It reflects material from each chapter and key features of the book.

Best,

**Jeffrey Slater**

# **Why the need for a new revision? Highlights of changes for 10e: A Transition Guide for All My Loyal Adopters**

In the last several years many banks have failed. The government has had to conduct stress tests on banks. Foreclosures on real estate have hit record levels. Unemployment has been close to 10%. Consumer buying habits have changed. New regulations on credit cards have been passed by Congress. New health plans are in the works. This textbook has addressed many of these problems. New clips have been added to cover the global economy. Many chapters have been rewritten to bring students up to date. NO OTHER BUSINESS MATH BOOK IS THIS CURRENT. Therefore 99% of all old articles, including *Kiplinger's* magazine, have been updated to reflect what is happening in today's business world. The following is a transition guide to help you plan for updating your syllabus.

### **All chapters:**

- Two-page openers with new vocabulary preview
- Worked-out solutions for Extra Practice Quizzes
- in Appendix B • New clips and cartoons within learning units
- New real-world word problems added to problem
- material
- New Money Tips in each learning unit
- New Challenge Problem
- New *Kiplinger's* Business Math Issue
- New Business Math Scrapbook and Internet Projects
- New videos showing how to work out problems for Summary Practice Tests

### **Chapter 2: Fractions**

• In Learning Unit 2–2, discussion of use of Teacher Tube to add and subtract fractions

### **Chapter 3: Decimals**

• New currency table with added explanations

### **Chapter 4: Banking**

- Toxic banks and overdrafts shown
- Discussion of new Social Security debit cards
- Stress test scorecard added to discussion
- Latest trends in online banking, including Mobile Banking

### **Chapter 5: Solving for the Unknown: A How-to Approach for Solving Equations**

• Discussion of Google and McDonald's in Russia

### **Chapter 6: Percents and Their Applications**

- New global clips to introduce percents
- New clip on gas usage versus cost per gallon
- New discussion on percent increase and decrease with home heating oil example

### **Chapter 7: Discounts: Trade and Cash**

• New discussion on rising cost of shipping

### **Chapter 8: Markups and Markdowns: Perishables and Breakeven Analysis**

• Emphasis on cash-strapped consumers

### **Chapter 9: Payroll**

- New payroll tables
- New Social Security rate in text now 6.2% on \$106,800

### **Chapter 14: Installment Buying, Rule of 78, and Revolving Charge Credit Cards**

- New discussion of longer car loans
- New discussion of credit card legislation

### **Chapter 15: The Cost of Home Ownership**

- New highlights of mortgage bailouts
- Discussion of 30-year mortgage and subprime loans
- Discussion of mortgage refinancing

### **Videos**

- New video cases for Chapters 7, 8, and 16. The video for Chapter 11 deleted.
- Problem material in Chapter 9 updated

### **Technology**

• Connect now available with *Practical Business Math Procedures*. See page T–15 or check with your McGraw-Hill/Irwin sales representative for details.

# **Real-World Applications**

Instructors asked for an even greater emphasis on the applications of business math in the United States and globally. The Tenth Edition includes references to companies such as Google, eBay, TiVo, Walmart, and DHL to illustrate chapter topics. Over 100 actual clippings from *The Wall Street Journal* and 22 *Kiplinger's Personal Finance* magazine articles give students a more complete view of real-world practices from the business press.

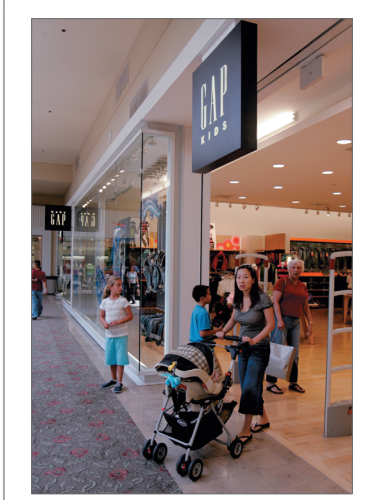

Paul Sakuma/AP Photo

### **Gap to Merge Brands Into Single Stores**

**Gap Inc.** plans to close a handful<br>of small stand-alone GapBody, Gap-

of small stand-alone GapBody, Gapkids and babyGap stores to test a<br>kitastagy of consolidating Gap brand<br>strategy of consolidating Gap brand<br>offerings in its namesake stores and<br>reducing its square footage.<br>"It's been clear hosted by Piper Jaffray Cos. in New York

For the retail strategy in general, the said, "we probably won't see much of a benefit in 2008, but in 2009 going forward..."<br>
2009 going forward..." by combining a 10,000-square-foot Gap adult and body store with a 5,000

For the retail strategy in general,

The consolidation was one exam gish sales across all its brands and has ple Mr. Murphy used to illustrate the been trying to boost earnings by cut-San Francisco-based apparel retail ting inventory and costs. San Francisco-based apparel retailed<br>er's new real-estate strategy, which in-<br>volves figuring out which of its 3,100<br>stores to reposition, relocate, re-<br>model and "right size."

Wall Street Journal © 2008

Personal Finance **A KIPLINGER APPROACH** .<br>\$16.40. But for a similar SAVE BIG ON PRESCRIPTIONS From *Kiplinger's Personal Finance,* May 2008, p. 71. **BUSINESS MATH ISSUE Generic drugs should never be bought online. 1.** List the key points of the article and information to support your position. **2.** Write a group defense of your position using math calculations to support your view. 199

### *The Wall Street Journal* **Highlights**

With over 100 clippings from *The Wall Street Journal,* students can see the relevance of text topics to the business world.

### *Kiplinger's Personal Finance* **Magazine Articles**

These articles were completely updated this edition and include:

- **1.** An Early Look at Retirement, page 32
- **2.** Deals on Fancy Meals, page 62
- **3.** Natural Gas Glut, page 85
- **4.** New Checking Account, page 110
- **5.** How to Make a Million, page 133
- **6.** What You Need to Know About Your Credit Score, page 167
- **7.** Save Big On Prescriptions, page 199
- **8.** Wear It Once and Request a Refund?, page 230
- **9.** This Cobra Save Lives, page 253
- **10.** Scams Exploit Hard Times, page 274
- **11.** Good Mortgage Bonds, page 289
- **12.** How to Find a Better Bank, page 312
- **13.** Building Your Own Retirement Plan, page 334
- **14.** Fewer Traps for Cardholders, page 361
- **15.** Refinance, If You Can, page 377
- **16.** Inflation Isn't a Problem—Yet, page 408
- **17.** Keep Your Clunker, page 427
- **18.** Should You Buy a GM?, page 453
- **19.** What You Need to Know About Paying Your Taxes, page 466
- **20.** What You Need to Know About Leasing a Car Now, page 490
- **21.** Anatomy of a Bond, page 510
- **22.** When Will I Get My Money Back?, page 540

# **Favorite Features of the Text**

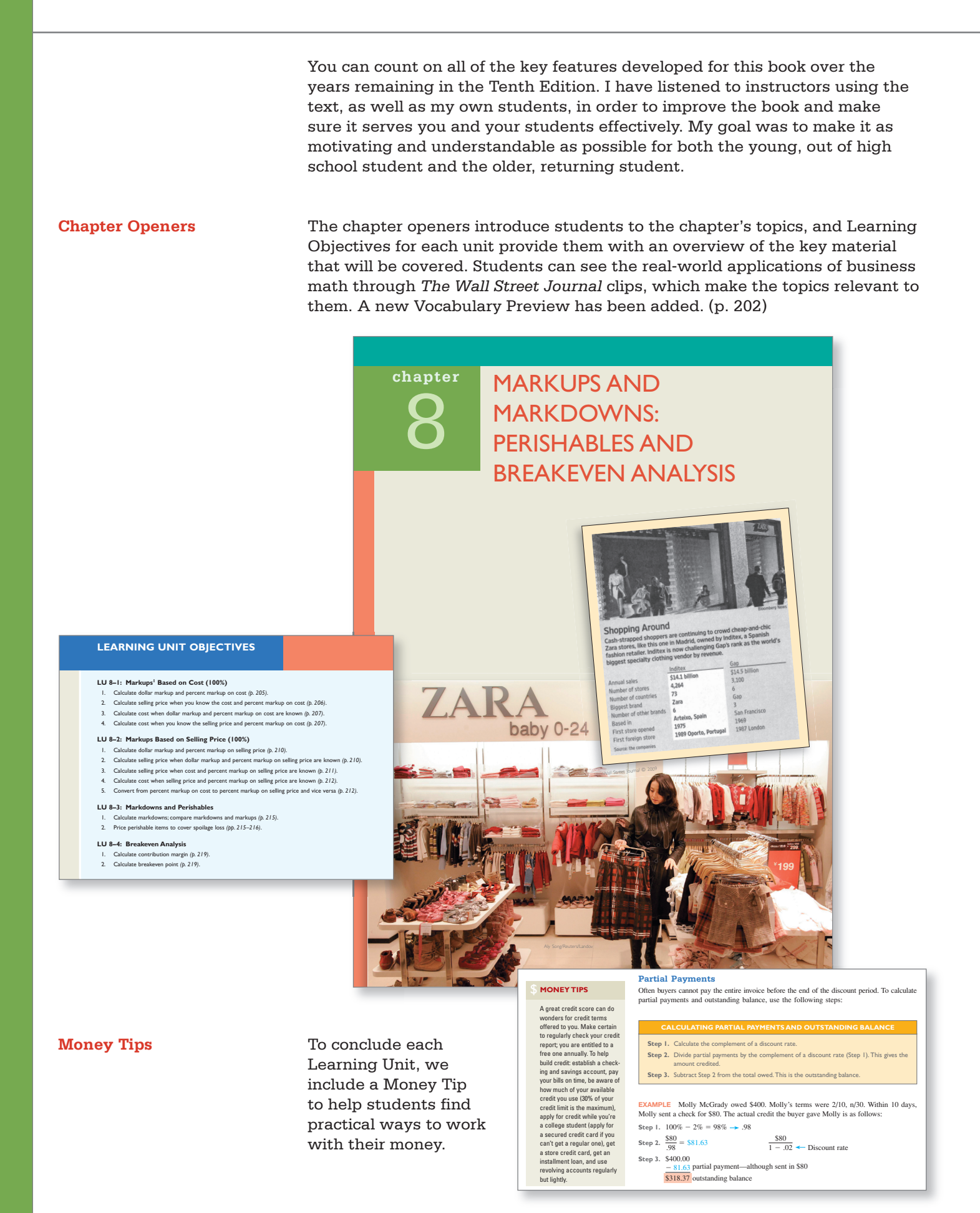

**Clear Explanations** Explanations are given in a step-by-step format that is easy to follow and remember, followed by understandable examples. (p. 140)

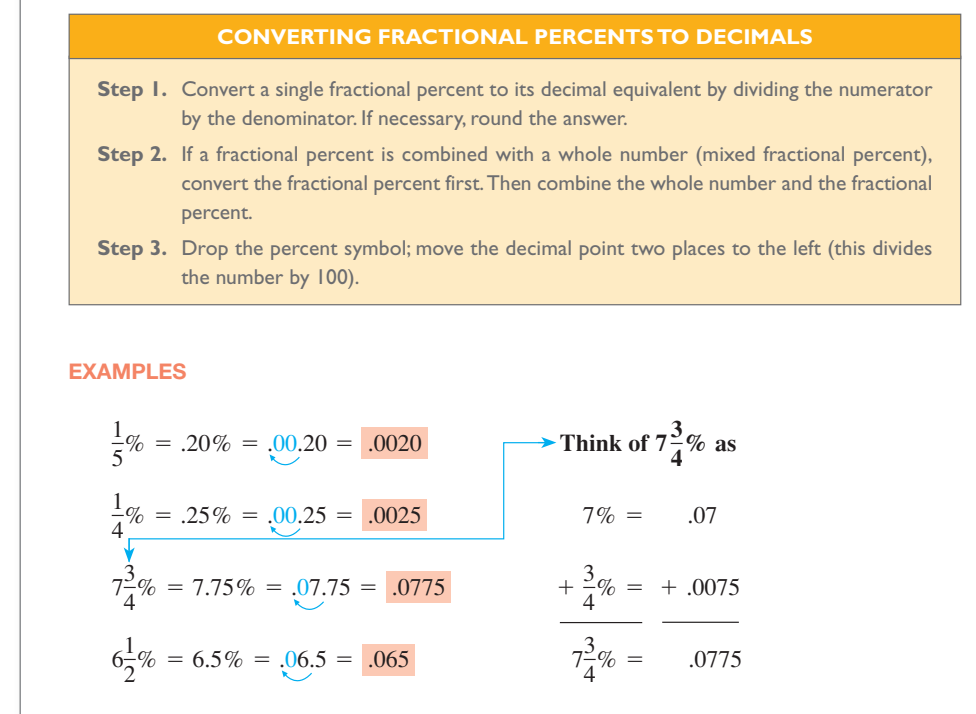

**Functional Use of Color** Functional color-coding was first introduced in the Third Edition of the text. While many books use color, I set out from the beginning to use color to teach. I personally color-code each element to enhance the learning process. For example, when a student sees a number in red, they know it is a key item they are solving for.

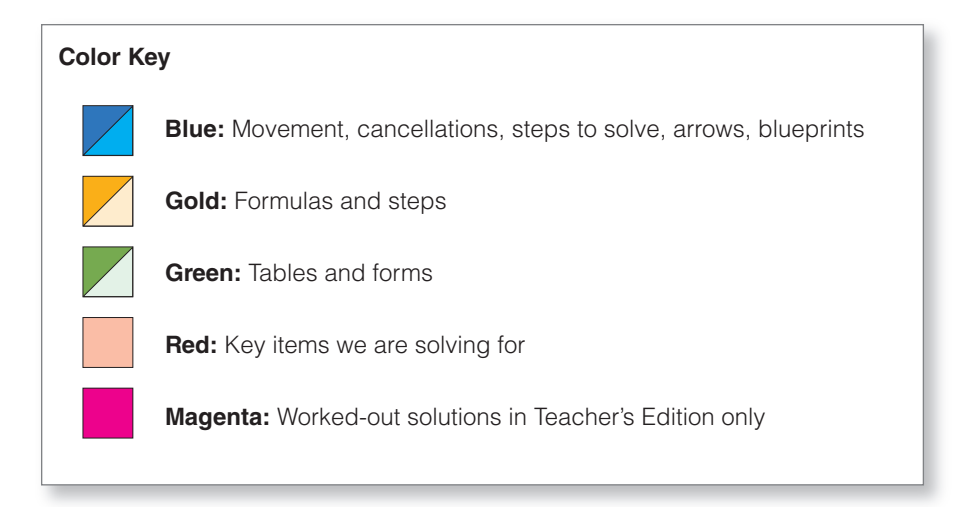

**Plastic Overlays** Chapter 13 features plastic overlays that review compounding, present value, ordinary annuities, and present value annuities.

### **Practice Quizzes and New Extra Practice Quizzes**

 Practice Quizzes follow each Learning Unit in the book. These quizzes provide immediate feedback for students to check their progress. The logo lets students know that videos are available on the student DVD-ROM. In these videos I carefully walk students through the material, reinforcing the content. These are accessible by each Learning Unit so students can go *directly* to the Practice Quiz they choose without searching cumbersome videotapes. (p. 118) Extra Practice Quizzes follow the Practice Quizzes. Check figures and page references are included at the bottom of the Chapter Organizer.

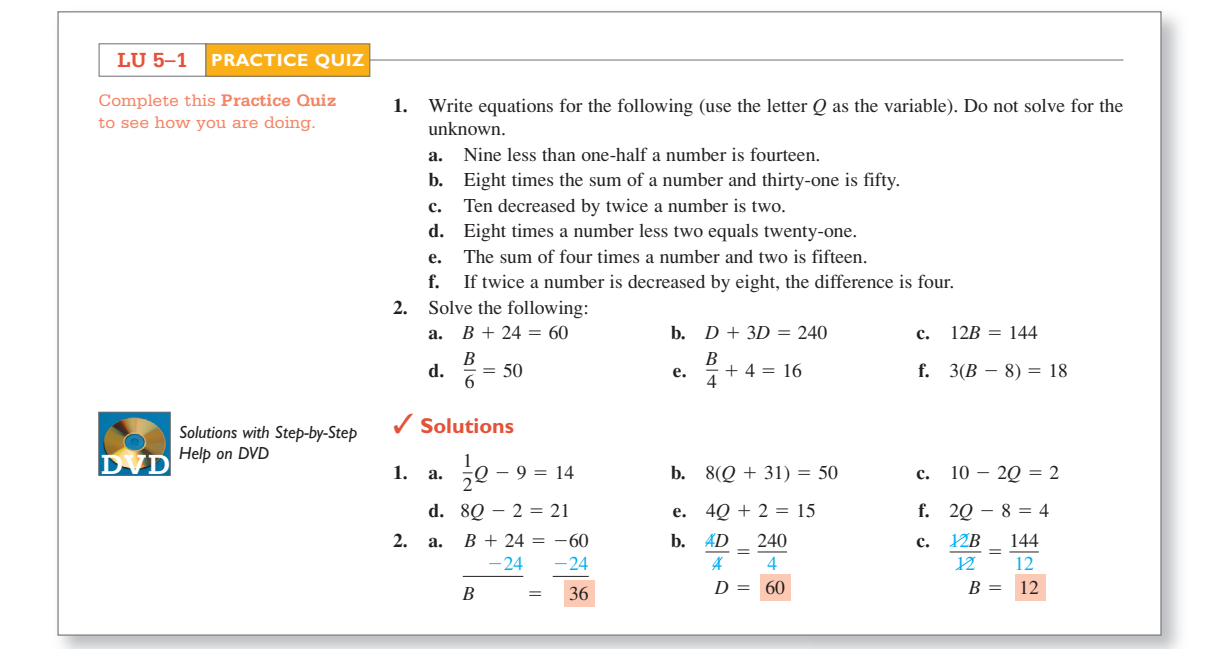

**Blueprint Aid for Dissecting and Solving a Word Problem**

Students need help in overcoming their fear of word problems. The first eight chapters (except Chapter 4) provide a "blueprint" format for solving word problems. It shows students how to begin the problem-solving process, gets them actively involved in dissecting the word problem, shows visually what has to be done before calculating, and provides a structure for them to use. (p. 146)

**The Word Problem** Sales of Milk Chocolate M&M's® are \$320,000. Total sales of Milk Chocolate M&M's, Peanut, and other M&M's® chocolate candies are \$400,000. What percent of Peanut and other M&M's® chocolate candies are sold compared to total M&M's® sales?

p

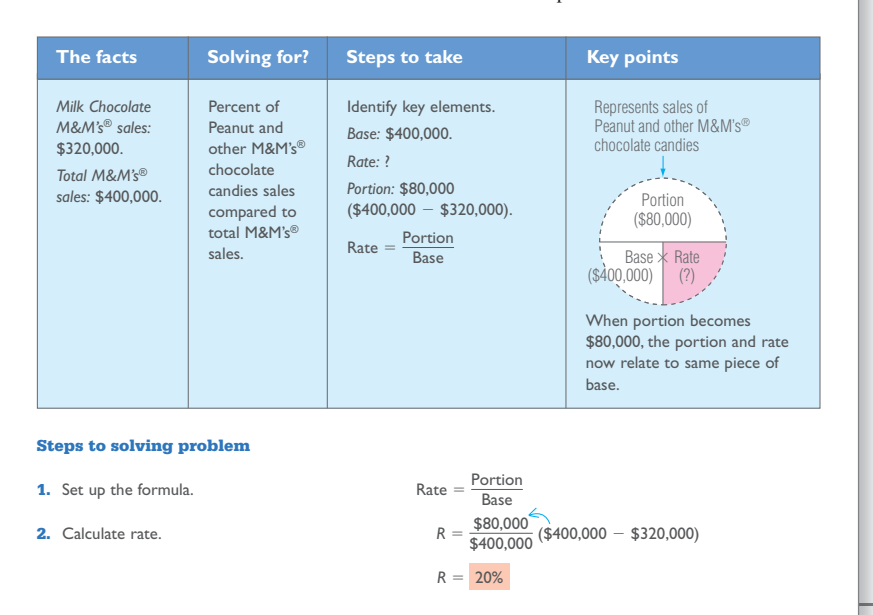

**The Chapter Organizer** This quick reference guide provides students with a complete set of notes, including color coding consistent with the text. Key points, formulas, examples, vocabulary, and new Check Figures for the Extra Practice Quizzes are included with page references. Widely copied by other textbooks, this tool is useful as a reference for students as well as for reviews before exams. (p. 153)

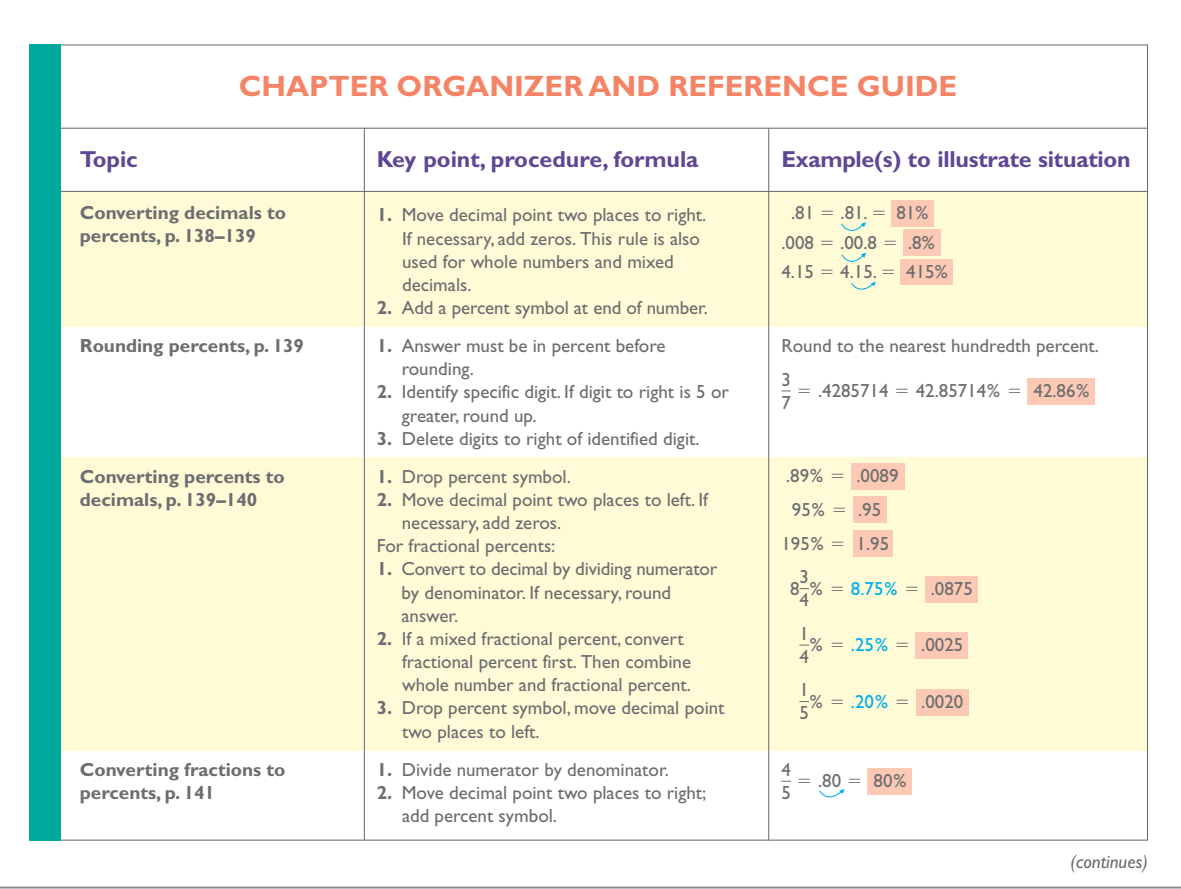

### **Critical Thinking Discussion Questions**

These thought-provoking questions follow the Chapter Organizer and are designed to get students to think about the larger picture and the "why's" of business math. They go beyond the typical questions by asking students to explain, define, create, and so forth. (p. 246)

### **Critical Thinking Discussion Questions**

- **1.** Explain the difference between biweekly and semimonthly. Explain what problems may develop if a retail store hires someone on straight commission to sell cosmetics.
- **2.** Explain what each column of a payroll register records (p. 240) and how each number is calculated. Social Security tax is based on a specific rate and base; Medicare tax is

based on a rate but no base. Do you think this is fair to all taxpayers?

**3.** What taxes are the responsibility of the employer? How can an employer benefit from a merit-rating system for state unemployment?

### **Photos**

 More than 50 photos are included to stimulate student interest and help students see business math with imagination and enthusiasm. Whether showing McDonald's Big Mac in Russia, inventory systems, or online banking and bill paying, business math becomes real to them.

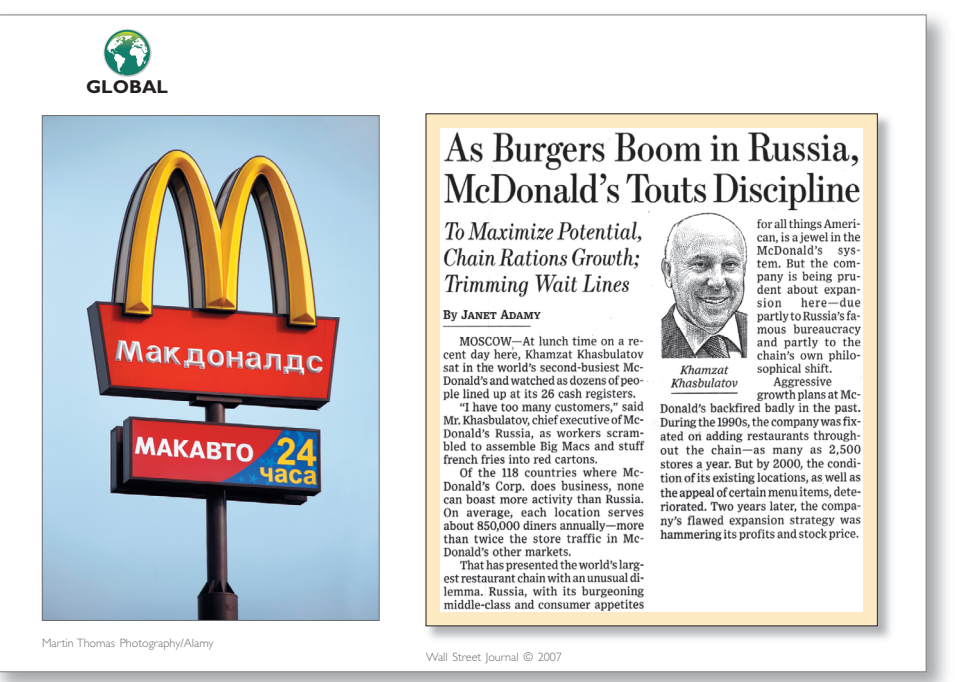

**End-of-Chapter Problems** At the end of each chapter, Drill Problems are followed by Word Problems. I've added new problems in each chapter using material from newspapers such as *The New York Times* and magazines such as *BusinessWeek, Consumer Reports,* and *Smart Money* to help students see the relevance of the material.

> An Excel logo next to a problem indicates an Excel template is available on the DVD-ROM or on the text Web site, and in the Excel Workbook to help solve that problem.

 Challenge Problems let your students stretch their understanding and ability to solve more complex problems. I've included two per chapter. A Summary Practice Test concludes the problem section and covers all the Learning Objectives in the chapter.

### **Drill Problems**

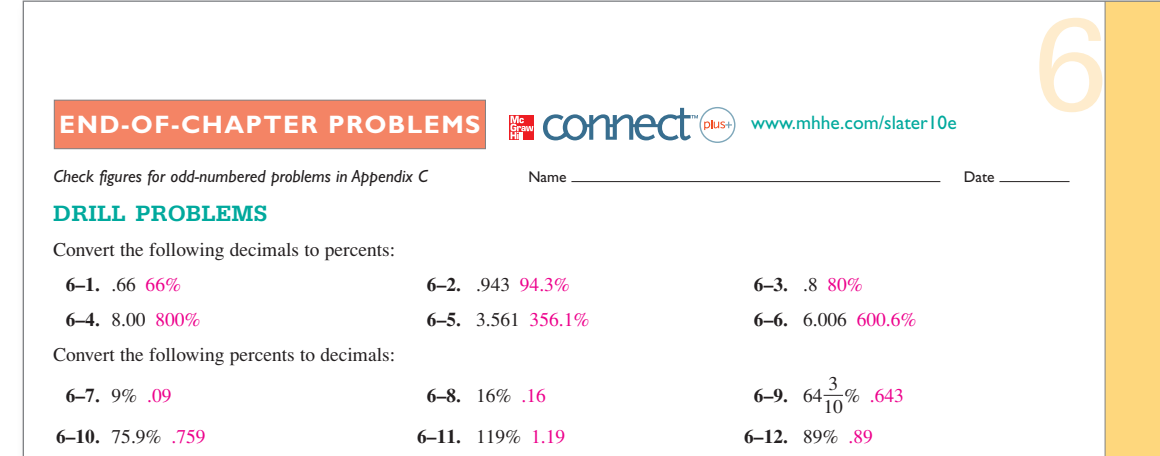

### **Word Problems**

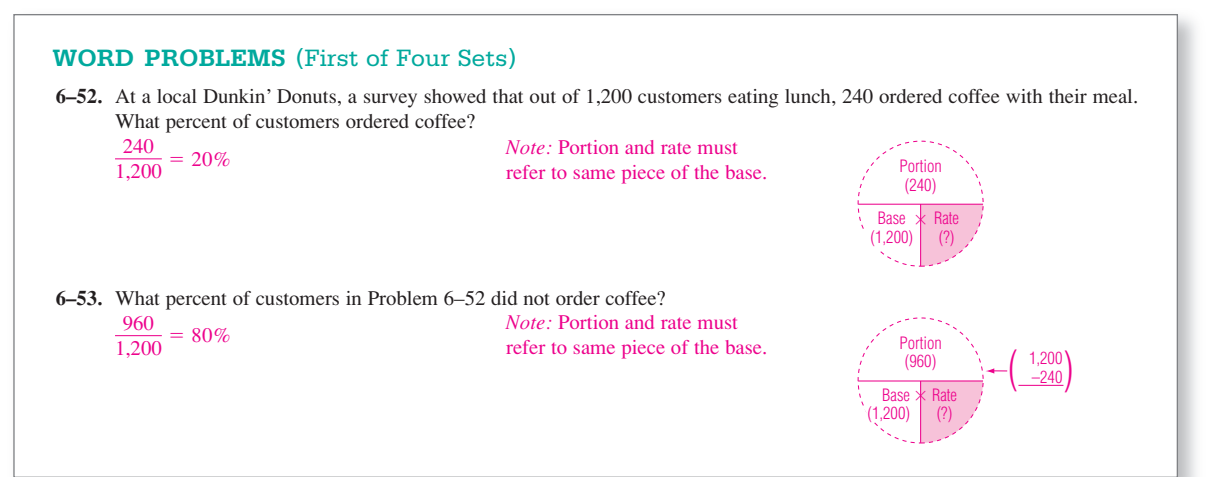

### **Challenge Problems**

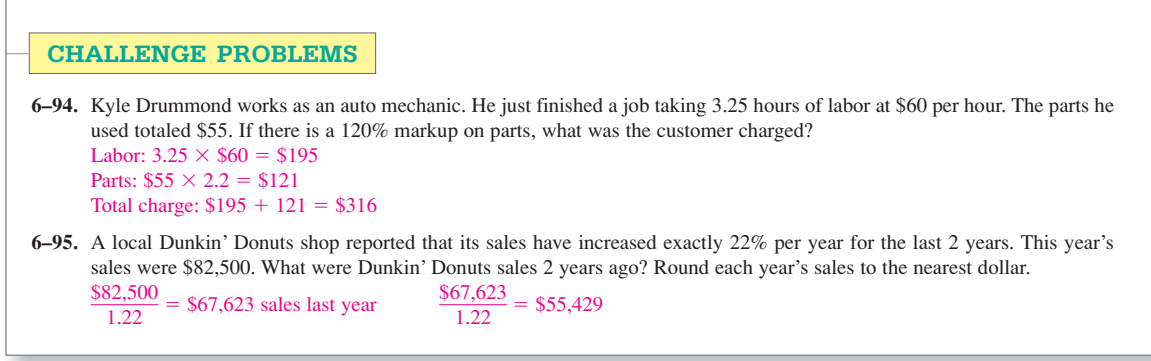

### **Summary Practice Test**

See Jeff on the

all worked out

students.

The tenth edition DVD contains video tutorials of all Summary Practice Tests.

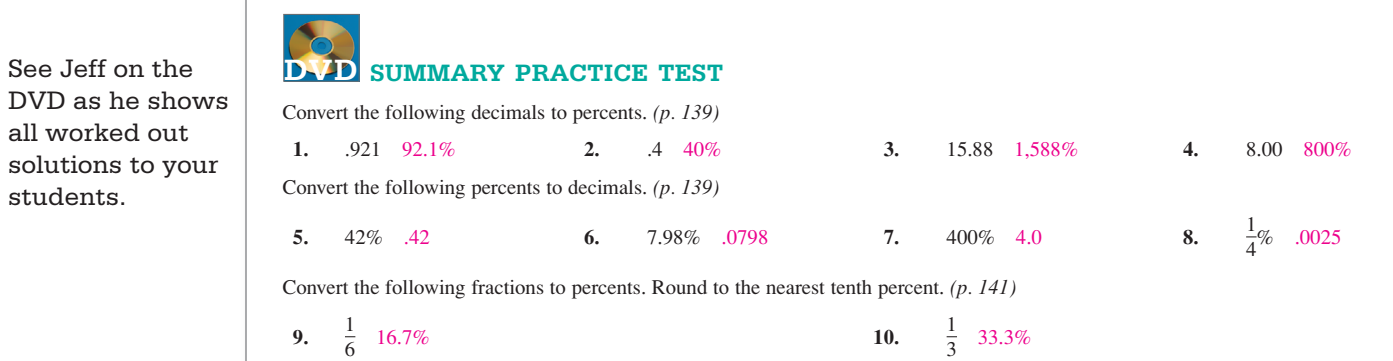

### **Personal Finance: A Kiplinger Approach**

A Kiplinger Group Project at the end of each chapter includes an article from *Kiplinger's Personal Finance* magazine. Each article presents a business math issue for students to debate and solve. Suggested answers are located in the Instructor's Resource Manual. This is an excellent tool to develop critical thinking and writing skills. It also provides opportunities for students to become involved in team projects. As stated in the AMATYC standards: "mathematics faculty will foster interactive learning through student writing, reading, speaking, and collaborative activities so that students can learn to work effectively in groups and communicate about mathematics both orally and in writing." (p. 167)

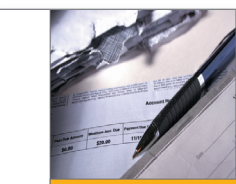

# Personal Finance **A KIPLINGER APPROACH**

a free annual credit report from Equifax (go to www annualcreditreport.com);<br>it'll cost you \$8. Your FICO score and credit report from Equifax and TransUnion<br>are available at myFICO .com. but you'll pay \$15.95 each. Of the three bureaus, Equifax is the only one that will sell you a credit report and FICO score from its main Web site (\$15.95). For TransUnion FICO scores, go to www.transuni cs.com (\$14.95). As of mid February, Experian had stopped selling FICO credit scores to consumers.

### 5. GARBAGE IN, GARBAGE OUT. The credit bureaus are

obligated to report correctly<br>only what lenders report to them. So if an error affectthem. So it an error anece-<br>ing your score originates<br>with your lender, complaining to the credit bureau

probably won't help and .<br>could be a waste of time the bureaus typically have<br>30 to 45 days to respond to a complaint. If you think a a complaint. If you think a<br>mistake has been made,<br>contact your lender immediately. And keep an eye on your credit report. An annual checkup using your free credit report should<br>suffice, unless you're shopping for a large loan.

### 6. YOU CAN SCORE TOO HIGH. A score of 820 to 830 could  $% \left\langle \cdot ,\cdot \right\rangle _{0}$  make you seem unprofitable, says John Ulzheimer, president of consumer eduexistent of consumer can<br>cation at Credit.com. "Culin their forties, with long credit histories, with long<br>credit histories and little<br>or no outstanding debt. You

won't be turned down, but you may not receive new of-<br>fers. "The sweet spot is 750 to 800," says Ulzheimer.

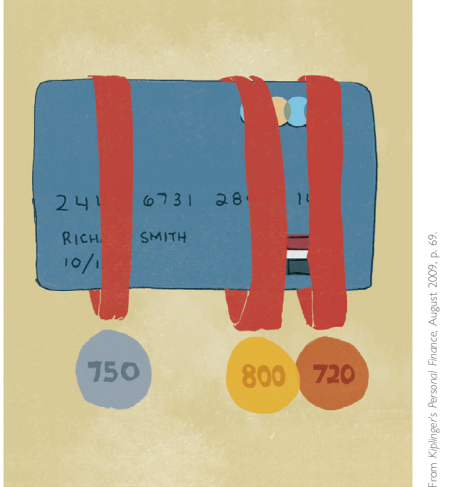

quiries on your account and<br>your mix of credit. FICO, is for a lender to kick<br>out the top and bottom scores and consider only the middle number. 2 ALL CREDIT SCORES ARE NOT **CREATED EQUAL.** The FICO score, which ranges from 300 to 850, is the only one you need to know. It's the

**What You Need** 

to Know About

**1. LEARN THE COMBINATION.** 

The three-digit number that<br>is your credit score predicts

how likely you are to repay

a loan, based on information your credit report. The

two major criteria, which

account for up to two-thirds

of your score, are your payment history and your out-

standing debt. You should

pay at least the minimum

.<br>amount due each monthon time. The amount of debt relative to your credit limit

best to keep it below 25% How long you've had credit

is your credit utilization; it's

counts, too, and authorized-

user accounts can help you

not the one paying the bills.<br>(FICO reversed an earlier

decision to drop authorized-

user accounts.) Among<br>other factors affecting your

score are the number of in-

basis for at least 75% of

build credit even if you're

**Your Credit Score** 

It's the key to many of life's major purchases.

4. HOW TO GET A TWOFER. The cheapest way to get your FICO score is to order one along with your request for

mortgage decisions, and

90% of the largest banks<br>rely on it. The credit-moni

toring bureaus have created

others, such as the Vantage Score, but few lenders use

3. ONE SCORE, THREE VERSIONS.

FICO scores, one with each

of the major credit bureaus: Equifax, Experian and<br>TransUnion. Lenders often

contract exclusively with

one bureau, which in turn will give them a price break

when they buy scores. Ask

your lender which bureau

it uses-you could get a leg

the exception: They obtain<br>all three scores and have

to resolve the differences

among them. The crudest<br>method, says Craig Watts,

public affairs director for

up. Mortgage lenders are

You actually have three

them.

### **BUSINESS MATH ISSUE**

### **FICO scores should be used less by banks in loan decisions.**

- **1.** List the key points of the article and information to support your position.
- **2.** Write a group defense of your position using math calculations to support your view.

### **Business Math Scrapbook with Internet Application**

The Business Math Scrapbook provides real-world applications at the end of the chapters. They can be assigned at your discretion to give students an opportunity to apply the chapter theory to real life business situations and to see the importance of what they're learning. (p. 168)

### **Video Cases on DVD**

There are seven video cases applying business math concepts to real companies such as American President Lines, FedEx, Noodles Company, Washburn Guitars, Honda, Buycostumes.com, and Federal Signal Corporation. Video clips are included on the student DVD. Some background case information and assignment problems incorporating information on the companies are included at the end of Chapters 6, 7, 8, 9, 16, and 21.

# Video Case

### **AMERICAN PRESIDENT LINES**

In conclusion, American President Lines needs to get on board by staying online, or it might go down with the ship.

The cost of owning a shipping vessel is very high. Operating costs for large vessels can run between \$75,000 and \$80,000 per day. Using an average cost per day, what would be the operating costs for one week?

The Port of Los Angeles financed new terminal construction<br>through operating revenues and bonds. They will collect about<br>\$30 million a year in rent from APL, who signed a 30-year lease<br>on the property. What is APL's monthl

According to port officials, APL expanded cargo-handling capabil-<br>ities at the Los Angeles facility that are expected to generate<br>10,500 jobs, with \$335 million in wages and annual industry sales<br>of \$1 billion. What would

APL has disclosed that it ordered over 34,000 containers from a<br>Chinese container manufacturer. With 253,000 containers in its<br>possession, what will be the percent increase in containers owned<br>by APL? Round to the nearest

totaled 10 million containers, while exports to<br>calculate of million containers, while exports to<br>calculate of movies conditions and the most difficult transactions is to source goods from overseas<br>and have them delivered

American President Lines (APL) has automated its terminal so the average turnaround time for a trucker picking up a 40-foot container is only 17 minutes.

APL uses an automated wireless system to track containers<br>are acros its recontly remodeled 160-are facility in Seattle. The fast turnaround dime gives customers who operated<br>independent truck drivers also benefit.<br>Independ

The shipping market is enormous, estimated anywhere from \$100 billion to \$1 trillion. Imports in the United States alone

The \$170 billion in international trade volume per year given in the video is expected to increase by 50% in 5 years and expected to double over the next 25 years. **(a)** What is the expected total dollar amount in 5 years? **(b)** What is the expected total dollar amount in 25 years? APL has expanded its domestic fleet to 5,100 53-foot containers;<br>it is expanding its global fleet to 253,000 containers. The 5,100<br>containers represent what percent of APL's total fleet? Round to<br>the nearest hundredth perc **PROBLEM 6**

**PROBLEM 5**

**PROBLEM 7**

**PROBLEM 8**

**PROBLEM 9**

**PROBLEM 2**<br>The video stated that thousands of containers arrive each day<br>fach 40-foot container will hold, for example, 16,500 boxes of<br>running shoes, 132,000 videotapes, or 25,000 blouses. At an aver-<br>age retail price o

**PROBLEM 3**<br> **APL spent \$600 million to build a 230-acre shipping terminal in<br>
APL spent \$600 million to build a 230-acre shipping terminal in<br>
Each ship can hold 4,800 20-foot containers, or 2,400 40-foot<br>
containers. (a)** 

### **PROBLEM 4**

last year?

According to Shanghai Daily, the recent decline in China's export<br>container prices (which fiell by 1.4%) has not taken its toll on the<br>general interest in this sector. China's foreign trade grew by 35%,<br>reaching \$387.1 bil

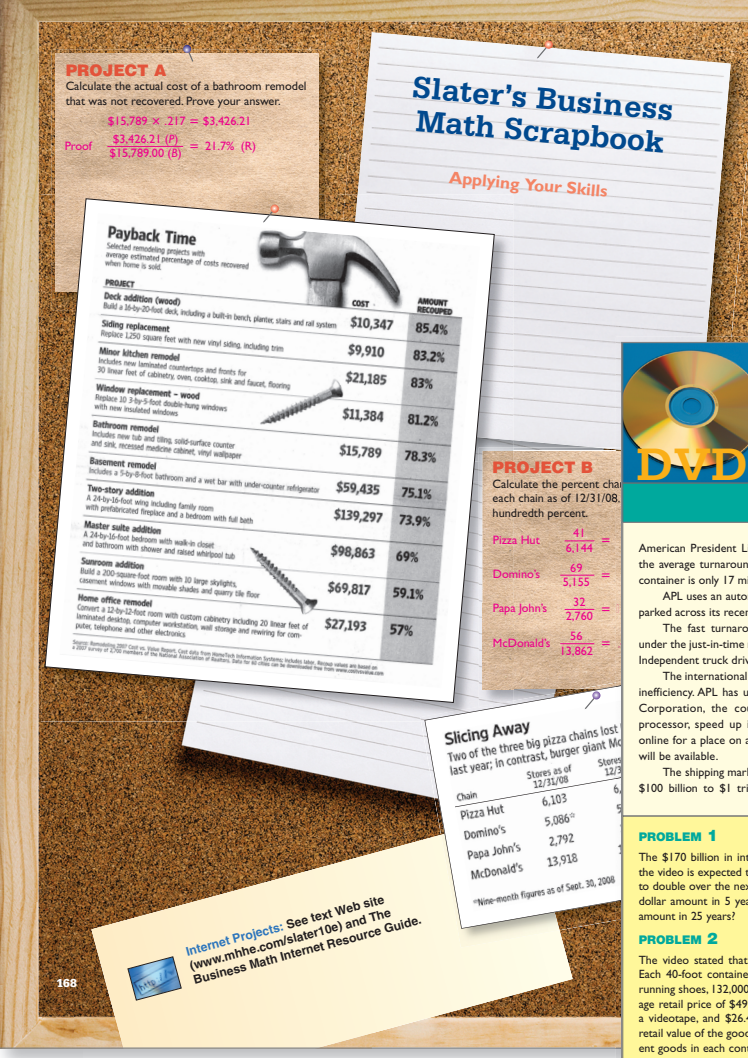

**EQA** 

## **Supplements Package**

### **Business Math Handbook**

This reference guide contains all tables found in the text and is included free with the text.

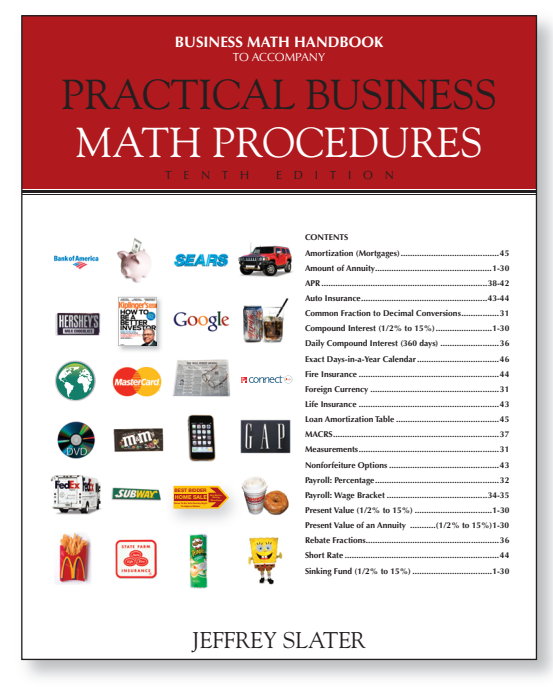

### **Web site and Online Learning Center**

 The Business Math Web site at www.mhhe.com/slater10e offers an interactive environment for teachers and students. The password-protected instructor section contains text updates, the electronic version of Student Solutions

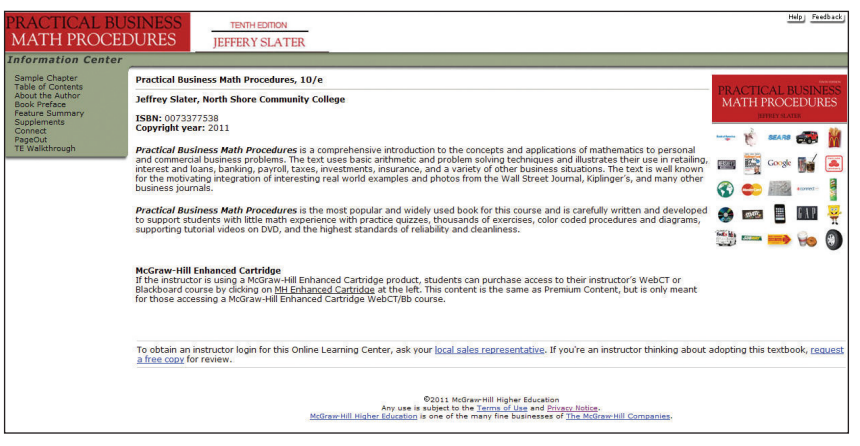

Manual and Study Guide, the Instructors Resource Guide, odd-numbered solutions even-numbered solutions, test bank, and PowerPoint slides.

For students, the Online Learning Center, another name for the text Web site, takes the pedagogical features and supplements of the book and places them online. It includes interactive selfgrading quizzes, PowerPoint slides, chapter outlines, Excel Workbook, Excel templates, Internet Resource Guide, Measurement System Metric supplement, Fractions Extra Practice Worksheet, Handbook tables and more.

All of this content is also available on cartridges for local use on WebCT or Blackboard.

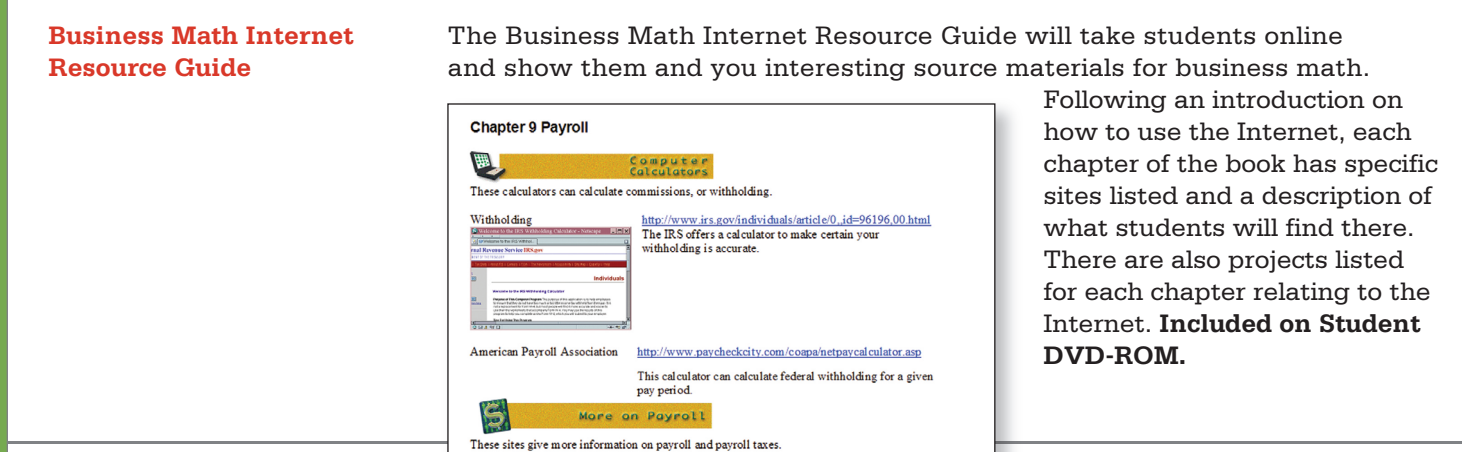

### **DVD-ROM**

Students can use this tool on their computers or home DVD player to see and hear how the author solves all the practice quizzes and Summary Practice Tests in the text. Students can also refer to the DVD-ROM for PowerPoint lectures, self-grading practice quizzes, Excel Templates, the Internet Resource Guide, and Video cases. The cases apply business math concepts to real companies such as Hotel Monaco, Louisville Slugger, and others.

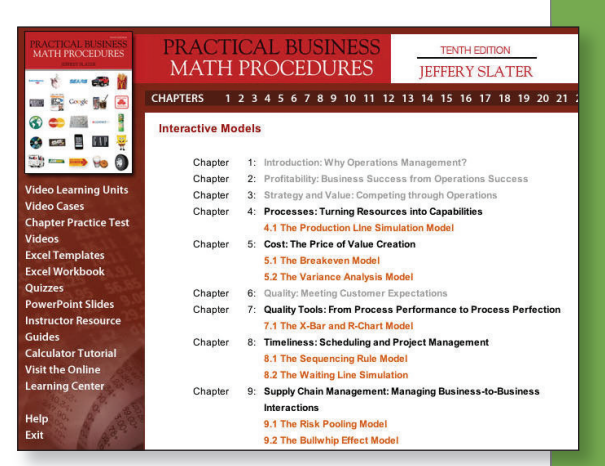

**Instructor's Resource CD-ROM**

### **Instructor's Resource Guide**

**Excel Workbook**

The Instructor's Resource CD-ROM contains the Test Bank, E-Z Test computerized testing system, PowerPoint Lecture Slides, Instructor's Resource Guide, and solutions files.

This resource manual includes:

- Syllabus Preparation; Self-Paced Syllabus; Student Progress Chart
- Integrating the Electronic Calculator; Suggestions for Using Computers and Videos
- Suggestions for Regrouping Chapters
- Suggestions on Teaching Using the Business Math Internet Resource Guide
- Tips on Teaching Group Activities with *Kiplinger's Personal Finance* magazine
- Your Course versus Math Anxiety
- Sample Civil Service Exam with worked-out solutions
- Insight into Proportions supplement
- Excel Template Fact Sheet
- Check Figures for even-numbered end-of-chapter drill and word problems
- Appendix B Solutions (Chapters 13–22)

Each chapter includes:

- Teaching Tips from Jeff Slater
- Lecture Outline
- The Pocket Calculator Workshop
- Suggested Solution to Critical Thinking Discussion Questions
- Teacher's Guide to Kiplinger Group Activity
- Additional Word Problems (not in the text)
- Worked-Out Solutions to Practice Quiz found in the *Student Solutions Manual and Study Guide*
- *Vocabulary Crossword Puzzle*s with solutions

The Excel Workbook is available as a shrinkwrapped package with the text. This workbook instructs your students in constructing their own

spreadsheets. It includes business topics such as inventory, interest, markup, and annuities using problems from the text. The templates are on the student DVD-ROM and are available for selected end-of-chapter problems designated with an Excel logo. Students can run these templates as is or add their own data. The DVD also includes an interest table feature that allows you to input any percentage rate and terms. The program will then generate table values. **Included on Student DVD-ROM.**

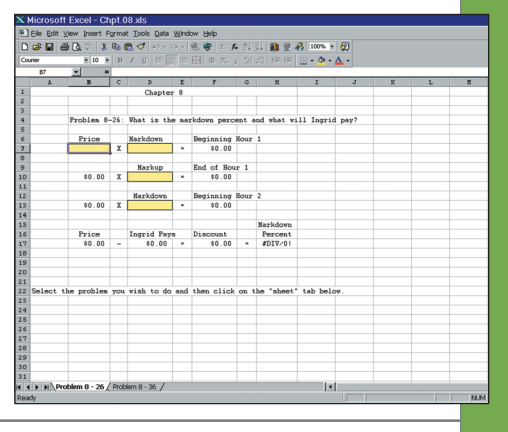

# **Calculator Guides**

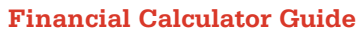

**Financial Calculator Guide** This guide covers using the HP 10BII and TI BAII PLUS financial calculators for Chapters 7, 8, and 10 through 15 in *Practical Business Math Procedures.* Many of the examples and practical quiz problems are illustrated. Selected end-ofchapter problems are also illustrated. This guide is divided into two sections. One section is devoted to the HP 10BII calculator and the other section covers the TI BAII PLUS calculator, also providing brief introductions to using each model.

**Electronic Calculator Guide with Computer Applications**

**TI-83/TI-84 Graphing Calculator Guide**

This manual coordinates *Practical Business Math Procedures* applications with instruction in the 10-key calculator and computer keypad. It also reviews the touch method, includes speed drills, and helps students apply new skills to business math word problems. An introduction to Excel spreadsheets and how to enter data in spreadsheets is included.

This new updated and enhanced supplement is now found both online and in print, available for packaging with the text. For every chapter covered there are key strokes with notes on how to use the graphing calculator, Practice Sets and Problems, as well as coverage on how to solve the Summary Practice Tests.

**Student Solutions Manual and Study Guide** This supplement provides completely worked-out solutions to selected end-ofchapter drill and word problems, plus additional word problems and practice quizzes for student reinforcement. The manual includes the Study Guide which provides self-paced worksheets that review chapter material. The worksheets cover vocabulary, theory and math applications, as well as extra word problem quizzes and a section on how to use the calculator.

**ALEKS for Business Math**

**McGraw-Hill** *Connect™* 

**McGraw-Hill** *Connect Business Math* **Features**

**Simple Assignment Management**

*Business Math*

ALEKS (Assessment and Learning in Knowledge Spaces) is an artificial intelligence based system, which, acting much like a human tutor, can provide individualized assessment, practice, and learning. By assessing your knowledge, ALEKS focuses clearly on what you are ready to learn next and helps you master the course content more quickly and clearly. You can visit ALEKS at www.business.aleks.com.

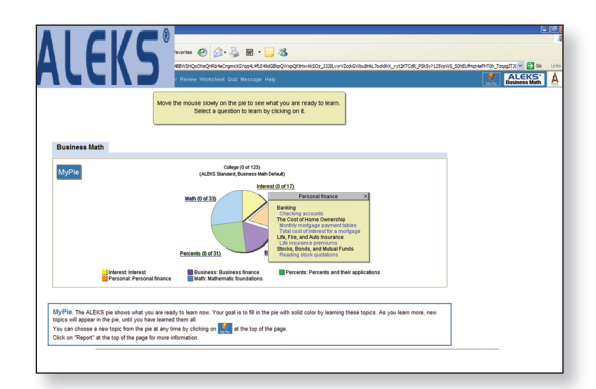

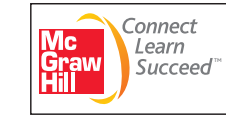

### **Less Managing. More Teaching. Greater Learning.**

McGraw-Hill *Connect Business Math* is an online assignment and assessment solution that connects students with the tools and resources they'll need to achieve success.

 McGraw-Hill *Connect Business Math* helps prepare students for their future by enabling faster learning, more efficient studying, and higher retention of knowledge.

Connect™ *Business Math* offers a number of powerful tools and features to make managing assignments easier, so faculty can spend more time teaching. With *Connect*™ *Business Math,* students can engage with their coursework anytime and anywhere, making the learning process more accessible and efficient. *Connect*™ *Business Math* offers you the features described below.

With *Connect*™ *Business Math,* creating assignments is easier than ever, so you can spend more time teaching and less time managing. The assignment management function enables you to:

• Create and deliver assignments easily with selectable end-of-chapter questions and test bank items.

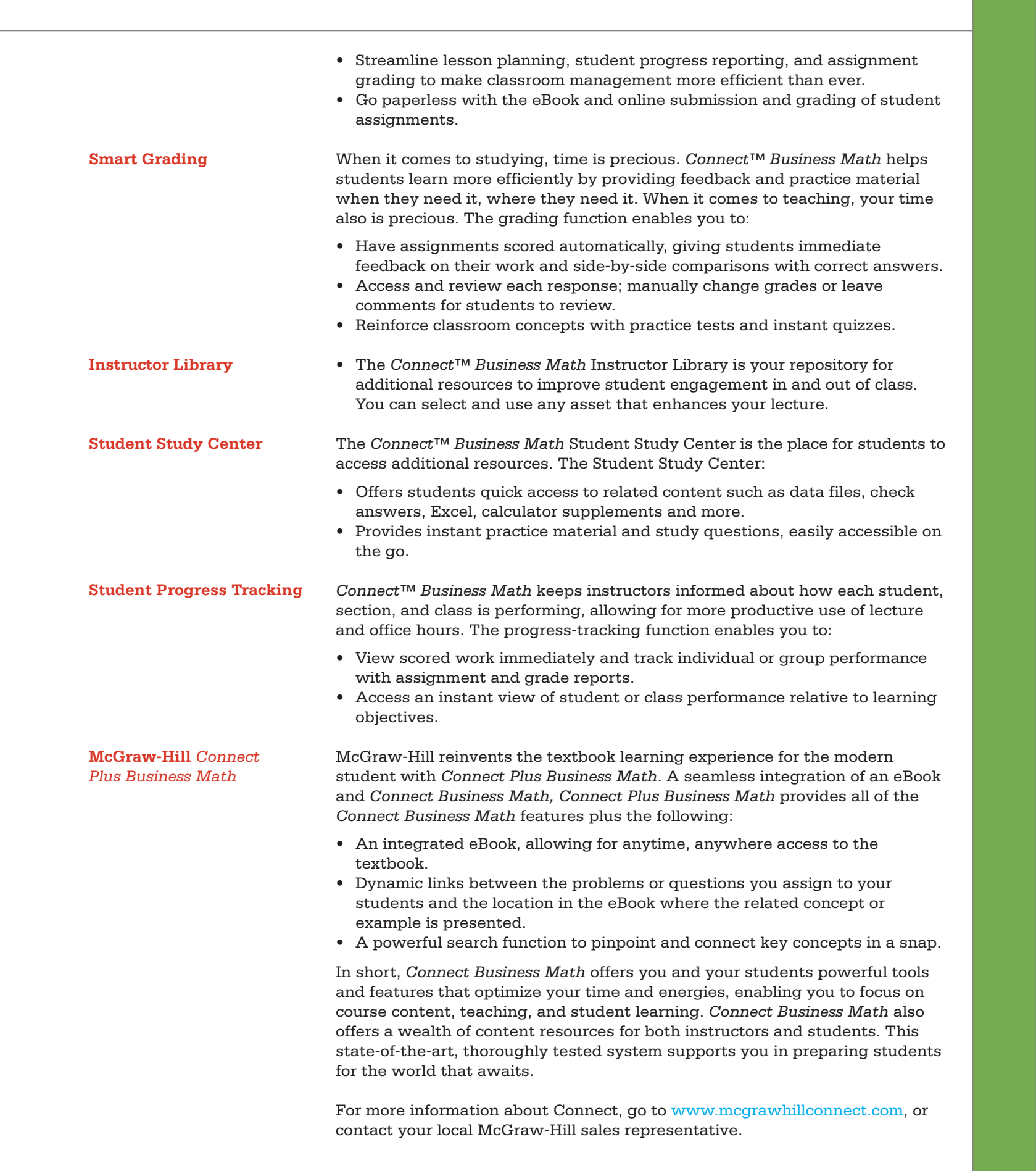

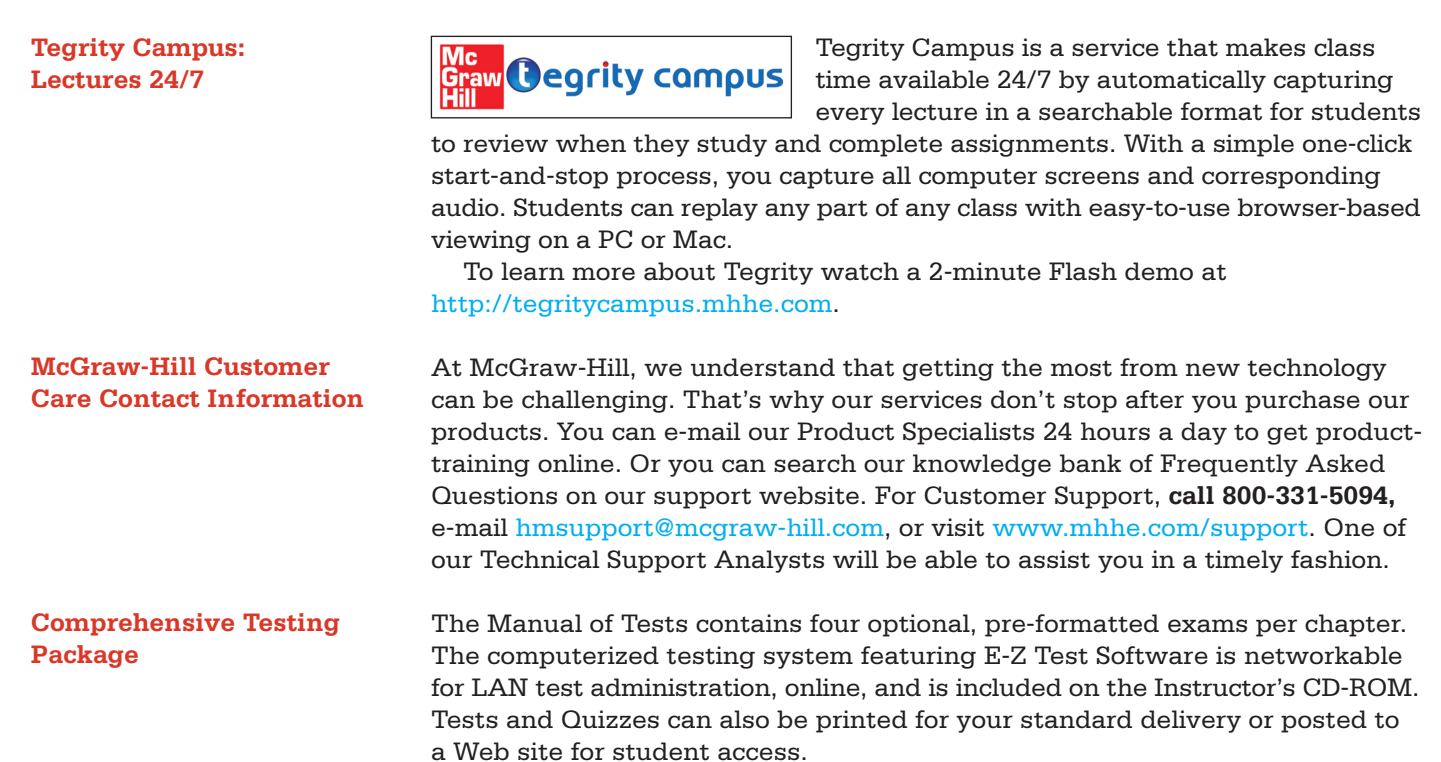

# **Alternate Choice**

*Practical Business Math Procedures,* **Brief Tenth Edition**

The Brief Edition of *Practical Business Math Procedures* is modified, not just shortened. This is the ideal text for a balanced, shorter business math course. The teaching aids have also been revised to ensure your course flows smoothly and all of your teaching objectives are met. The Brief Edition includes Chapters 1–12 from the Tenth Edition, with modifications to Chapter 8.

Note: DVD comes with the Brief Edition.

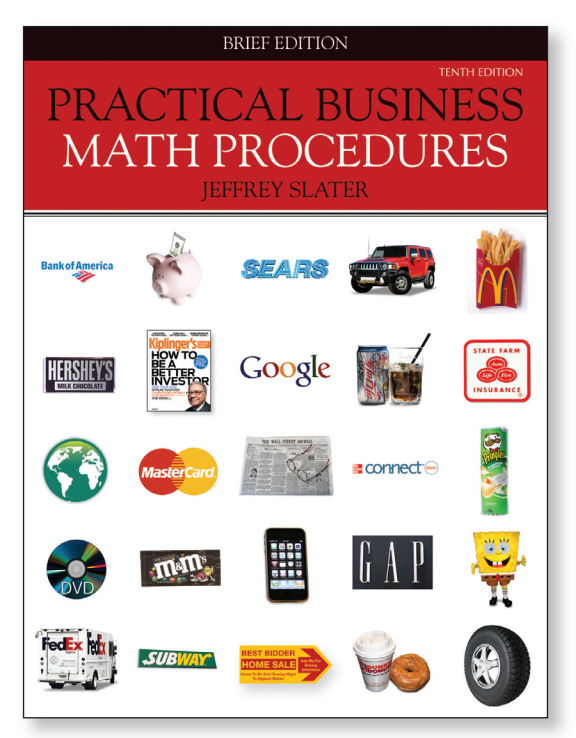